# **CERTPARK & QUESTION & ANSWER**

# CERTPARK.COM

Accurate Study Guides, High Passing Rate! provides update free of charge in one year!

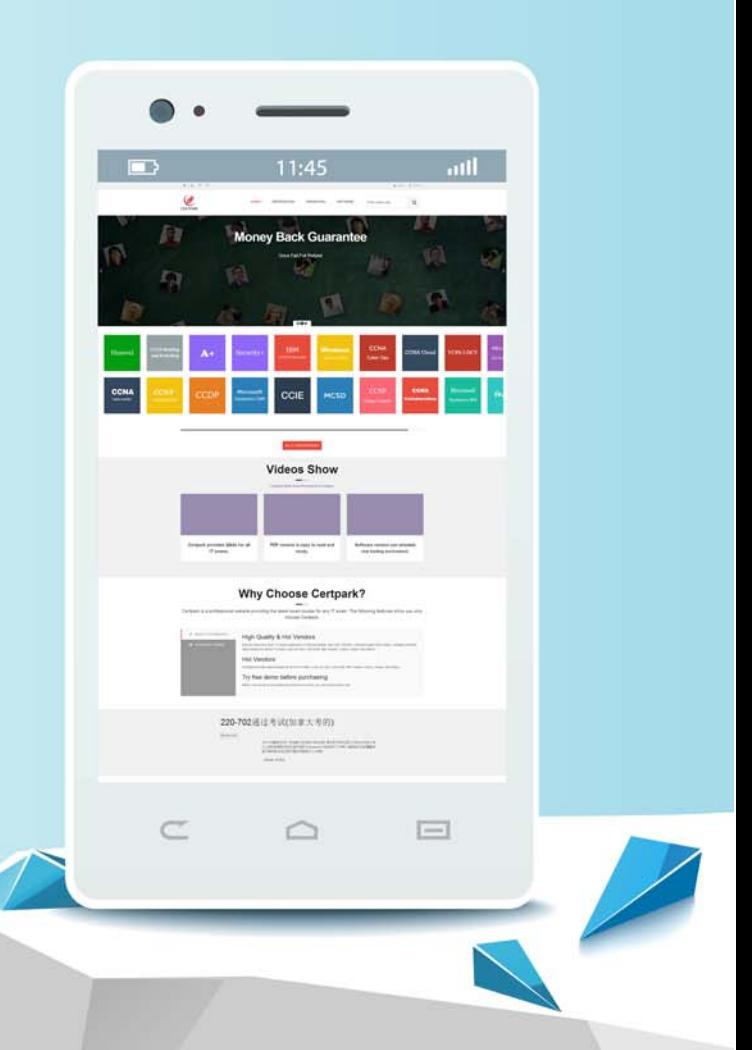

https://www.certpark.com

# **Exam** : **C\_HCMP\_2311**

## **Title** : SAP Certified Application Associate - SAP HCM Payroll for SAP S/4HANA

## **Version** : DEMO

1.In what customizing table do you group employees for use in personnel calculation rules (PCRs)?

A. V\_T511

- B. V\_001P\_K
- C. V\_512W O
- D. V\_503\_B

### **Answer:** B

2.Which activities must you configure before running a payroll? Note: There are 2 correct Answers to this question.

- A. Generate payroll periods.
- B. Create control records.
- C. Create organizational units.
- D. Assign cost centers to positions.

#### **Answer:** A B

3.What operation must you use to query an employee's personnel area in a personnel calculation rule (PCR)?

- A. OUTWPPLANT
- B. OUTWPPAYSB
- C. OUTWPABART
- D. OUTWPPARTT
- **Answer:** A

4.Which processing class determines if a wage type should be considered for factoring?

- A. Processing class 10
- B. Processing class 6
- C. Processing class 3
- D. Processing class 20

**Answer:** A

- 5.Which wage type do you use for cumulations?
- A. /552
- B. /101
- C. /001
- D. /801
- **Answer:** B